# **Обмен Сайт – 1С Розница.**

CMS сайта – Joomla, Virtuenmarkt с доработками.

# 1С Розница

Необходимо создать обмен между Розницей и Сайтом.

Есть несколько магазинов на территории РФ, в разных городах и «Главный магазин», находящийся в Москве. В настоящее время магазинов 5, предполагается увеличение их количества до десяти и более.

Во всех магазинах установлена 1С Розница. Единой центральной базы 1С с остатками всех магазинов нет. У каждого магазина база своя. В регионах это файловые базы, в Москве – серверная (центральная база на сервере и 1 магазин на узле РИБ).

Используемая версия:

1С:Предприятие 8.3 (8.3.18.1208)

Конфигурация: Розница, редакция 2.3 (2.3.8.22)

# **Задача**

Реализация обмена заказами и остатками между 1С и Сайтом.

Задача состоит из следующих частей:

- 1. Сопоставление номенклатуры Сайта и 1С в ручном режиме (по нажатию кнопки в обработке), без регламентного задания.
- 2. Выгрузка цен из 1С на Сайт в ручном режиме, без регламентного задания.
- 3. Загрузка заказов с Сайта в автоматическом (регламентное задание) и ручном режиме.
- 4. Выгрузка остатков на Сайт в автоматическом (регламентное задание) и ручном режиме.

# **Обмен реализуется через Базу обмена (далее – Центральная База, или ЦБ).**

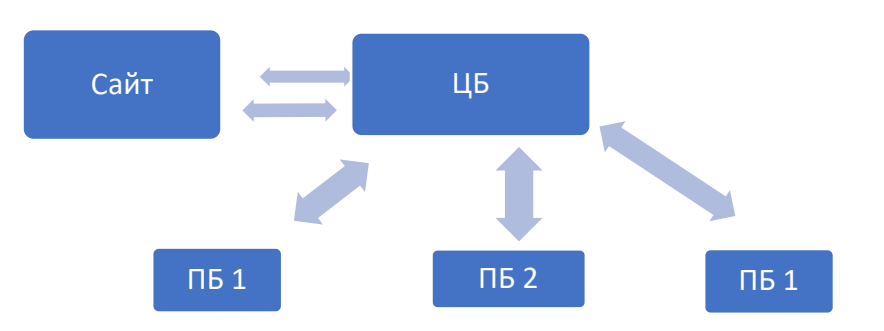

Структура обмена состоит из Центральной базы (ЦБ), которая обменивается с сайтом и Подчиненных баз (ПБ), которые обмениваются с Центральной базой.

Обмен ЦБ и Сайта – прямая запись в базу mySQL Сайта, без API. Веб‐программист, который работает с нашим сайтом, доступен. Тестовый сайт для работы есть.

Если что‐то необходимо сделать на стороне сайта – это возможно, но создавать полноценный API не планируем.

**Сопоставление номенклатуры Сайта и 1С в ручном режиме, без регламентного задания.**

Создание новой номенклатуры осуществляется на сайте и в 1С независимо друг от друга. Сопоставление можно делать по Полному наименованию в 1С и Артикулу в карточке товара на сайте. Они всегда совпадают.

Чтобы ограничить объем передаваемой из 1С информации, необходимо сделать для номенклатуры дополнительный реквизит «САЙТ» булево, который будет заполняться, если у товара 1С найдена пара на сайте.

При завершении сопоставления должна выводиться информация:

- 1. сколько товаров успешно сопоставлено,
- 2. сколько товаров из имеющихся на сайте не найдено в 1С, список ненайденных товаров,
- 3. сколько товаров, отмеченных в 1С, как САЙТ, не найдено на сайте и список этих товаров.

Зачем это необходимо? Сейчас списки номенклатуры Сайта и 1С не совпадают. Они в какой‐то мере пересекаются, но не более. Нет смысла загружать на сайт тысячи номенклатур из 1С, которые уже устарели и не будут использоваться в будущем. Аналогично в обратную сторону.

В результате сопоставления мы получим актуальный список номенклатуры для обмена.

Если у номенклатуры нет дополнительного реквизита «Сайт», она не участвует в обмене.

### **Выгрузка цен из 1С на Сайт**

В 1С в настройках обработки задаются виды цен, которые будут выгружаться на сайт. Цена продажи и Цена зачеркнутая. Зачеркнутой цены у номенклатуры может не быть, это не ошибка. Если нет, то выгружается только Цена продажи.

Цены выгружаются только по номенклатуре, имеющей дополнительный реквизит САЙТ.

По результату обмена обработка должна выдавать сообщение: количество номенклатур, к которым выгружены цены, список ошибок, если есть.

Ошибкой, среди прочих, является отсутствие установленных цен у номенклатуры.

Пример:

Загружены цены 1000 товаров.

Ошибка загрузки цен: … список ошибок…

Результат работы: На сайт выгружены цены номенклатур, имеющих дополнительный реквизит «САЙТ» по заданным видам цен.

Цены будут устанавливаться в ЦБ документом Установка цен номенклатуры, все стандартно.

Виды цен, используемые для Сайта задаются пользователем ЦБ.

Для всех ПБ на Сайте одна цена продажи.

#### **Загрузка заказов с Сайта в автоматическом (регламентное задание) и ручном режиме.**

На сайте для каждого магазина есть свой «склад» для остатков, заказы тоже распределяются по магазинам. Смешанные заказы, когда одна часть товаров из одного магазина, а другая из другого – невозможны.

Загрузка заказов осуществляется только по номенклатуре, имеющим дополнительный реквизит «САЙТ».

#### **Возможны 2 варианта ошибок:**

**Вариант 1.** Если реквизит «Сайт» пустой, или товара с Сайта нет в 1С, то такой заказ в 1С не загружается, на почтовый ящик отправляется сообщение:

Заголовок: Ошибка записи заказа САЙТ № \_\_\_\_\_\_ Товар: \_\_\_\_\_\_\_.

Текст письма: В заказе САЙТ № \_\_\_\_\_ есть товар, которого нет в базе или не установлен признак "САЙТ". Наименование товара: \_\_\_\_\_\_\_\_\_\_\_.

**Вариант 2.** Часть товаров в заказе есть в 1С, а части нет. В этом случае отправляется аналогичное письмо об ошибке, но заказ загружается в 1С и проводится. При этом вместо несопоставленной номенклатуры ставится одна, предопределенная номенклатура «Неправильный товар».

1 заказ на Сайте = 1 заказ в 1С.

Параметры создаваемого заказа в 1С (должна быть возможность изменения в настройках обработки):

Контрагент – Инмаг.

Ответственный – САЙТ.

Статус – Согласован (на сайте это статус Подтвержден покупателем)

Цена и количество – с сайта.

Товары «В резерве» в 1С.

Желаемая дата продажи – дата доставки с сайта.

Комментарий – номер заказа на сайте, способ доставки, Данные покупателя, данные для доставки.

Заказ проведен.

Таким образом после загрузки товар зарезервирован под этот заказ.

Если по остаткам в 1С нужного количества товара нет в наличии, заказ не проводится, в комментарии сверху дописывается капслоком «НЕ ПРОВЕДЕН». Одновременно на почтовый ящик отправляется сообщение: Ошибка проведения заказа САЙТ №….. При следующем обмене 1С опять пробует провести этот заказ, если не получается – снова письмо об ошибке.

- *1. Не согласован – нет резерва товара.*
- *2. Согласован – товар в резерве. Ну и в этом статусе заказ находится, пока не будет передан клиенту.*

# **Выгрузка остатков на Сайт в автоматическом (регламентное задание) и ручном режиме.**

Выгрузка осуществляется только по товарам, имеющим дополнительный реквизит САЙТ.

При работе в автоматическом режиме (фоновое задание) остатки выгружаются после загрузки заказов.

При ручном запуске выгрузки остатков заказы предварительно не загружаются. По завершении ручной выгрузки выдается отчет: Выгружено …. Товаров. Ошибка выгрузки ….. и список товаров, по которым не удалось выгрузить с причиной (кодом) ошибки.

Пасхалка. Поскольку многие отправляют отзывы на проект, не читая ТЗ, по принципу «потом разберемся», прошу в отклике написать «ТЗ прочилаЛ». Именно так, с большой буквой в конце. Это увеличит вероятность конструктивного диалога.

### **Настройки и параметры**

Для выгрузки цен и остатков в ручном режиме должна быть возможность выгрузки по 1 выбранной номенклатуре, или по списку номенклатур. Например как на приведенном рисунке. Если номенклатура выбрана, то выгрузка идет только по выбранной номенклатуре. Если не выбрана, то в обычном режиме. Эта опция удобна в некоторых случаях, а также при тестировании.

# Пример из другой обработки:

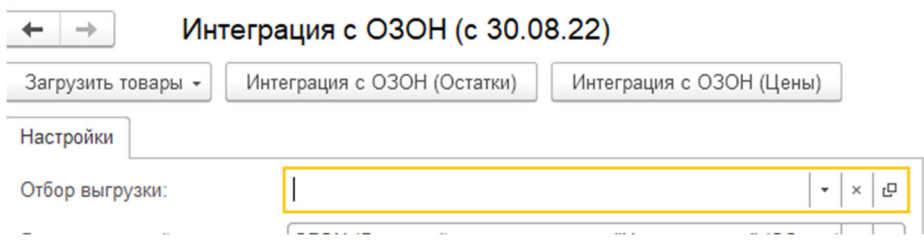

Все настройки должны быть изменяемыми пользователем.

Это относится в числе прочего к ключам API, логинам, паролям, видам цен 1С, складам 1С для обмена, складам сайта и прочее.

Загрузка заказов и выгрузка остатков осуществляются последовательно: сначала загружаются заказы, потом выгружаются остатки. Наоборот нельзя.

Периодичность загрузки‐выгрузки – минимум каждые 30‐60 минут.

#### **Центральная База**

1С розница, или УТ, версия может быть выбрана любая.

Для каждой ПБ в ЦБ создается своя Организация и Склад. В дальнейшем заказы по каждой ПБ создаются с использованием этой Организации и Склада.

Письма об ошибках отправляются из ЦБ через стандартную учетную запись электронной почты. Для ошибок по каждой ПБ почтовый ящик получателя свой. Может быть 2 ящика: один для магазина и один «общий» для всех, для копий уведомлений.

### **Подчиненная База**

ПБ – обычные розничные магазины. У них файловые 1С Розница. Они никак не связаны друг с другом.

Максимум. что мы можем обеспечить – это одна версия платформы и конфигурации без обновлений. Текущая версия указана выше.

На стороне ПБ все должно работать просто и надежно, т.к. там нет программистов и сисадминов. Максимум – не продвинутые пользователи на уровне продавца магазина.

### **Реализация обмена**

Обмен можно реализовать через Конвертацию данных.

Формируются файлы обмена для каждого магазина со стороны ЦБ и потом со стороны ПБ по отдельности.

Обмен через наш ftp, есть в наличии.

### *Сначала отправляем данные из ЦБ в ПБ, потом, после проведения доков, из ПБ в ЦБ.*

*Отправка писем с ошибками по отсутствию номенклатуры, недостаточному остатку идет из ЦБ. Если товара сразу не хватило при загрузке заказов с сайта, шлем письмо с ошибкой.* 

*Отправляем/Грузим данные ПБ* 

*Отправляем/Грузим данные в ЦБ* 

*Грузим заказы с Сайта Пробуем проводить, шлем ошибки Грузим остатки на сайт* 

*В ЦБ грузить заказы, если остатка не хватает слать предупреждения и в ПБ грузить заказы в том же состоянии Проведен/Не проведен. Затем, при выгрузке из ПБ, если состояние документа было изменено, грузить его в ЦБ. При этом естественно обновляются остатки. Таким же образом закрывается момент с недостатком остатка в ПБ из‐за рассогласованности во времени. При выгрузке просто отправляется заказ Не проведен.* 

*После загрузки заказа с сайта мы его больше не проверяем на изменения табличной части и т.д. Заказ может меняться пользователем со стороны 1С (как табличная часть так и статус), при этом на сайт отправляется только измененный статус заказа. Последовательность статусов не проверяется, допустимы любые варианты.* 

# **Подключение региональных магазинов**

У региональных магазинов нет своих программистов, поэтому у разработчика будет дополнительный заработок: установка расширения и настройка обмена для каждого нового магазина.

Необходимо будет настроить учетную запись электронной почты (возможно она будет одна на все региональные магазины), чтобы 1С отправляла уведомления об ошибках.

Почта получателя будет для каждого магазина своя.

Вопрос: сколько это будет стоить? Цена должна быть не очень высокой, фиксированной и выгодной для разработчика. Если региональный магазин что-то сломает кривыми руками, восстановление тоже будет не бесплатным.